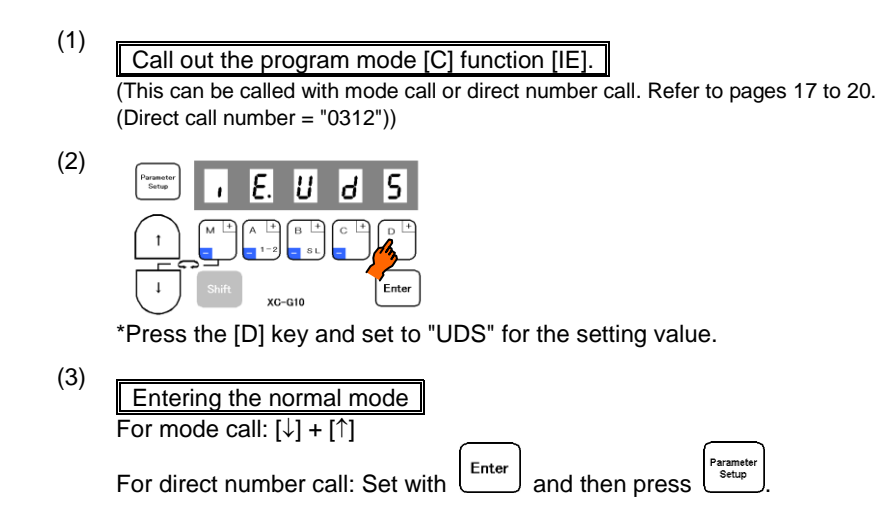

**Description** 

- A. Turning ON the backstitching switch connected No.9 pin in sewing machine connector, backstitching (reverse feed) will start while the sewing machine is running. Half-stitch operation will start while the sewing machine is stopped.
- B. The setting value will be changed with each press of the [D] key in step (2). (The factory setting is [S7])

Note) When using this function, always return to the normal mode before starting operations.

sewing machine connector

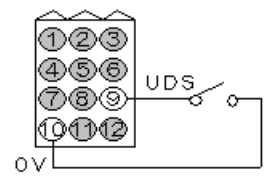